## Méthodes de conception en électronique

Cours <sup>3</sup>

# Électronique

- La presque totalité des circuits électroniques sont fabriqués de silicium…
	- Compose presque 30% de la croûte terrestre
	- Procédé de fabrication moins cher et bien développé
- Le silicium est un semi-conducteur:
	- Se situe quelque part entre conducteur et isolant
	- Si on lui fournit un peu d'énergie, les électrons vont conduire
- Allons revoir son comportement…

### Rappel: silicium

- Le silicium a 4 électrons de valence
- Forment un lien de valence en partageant <sup>2</sup> électrons

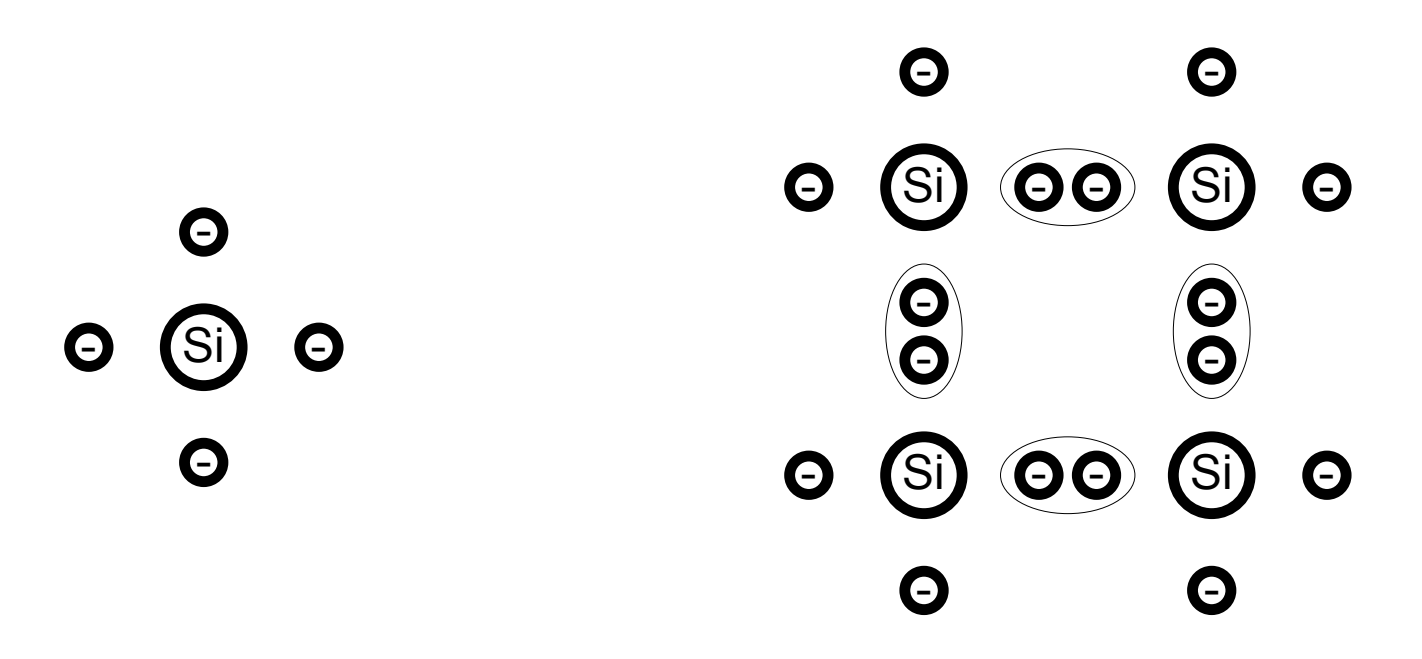

## Silicium

- Le bris de liens et le déplacement d'électrons génère un courant
- Un électron qui se libère laisse un espace: ça s'appelle un trou

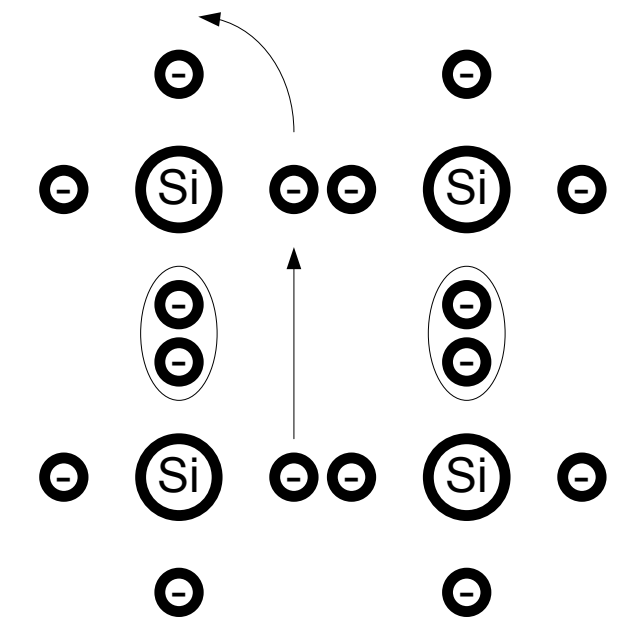

### Dopage

- Courant: déplacement de charges
	- Pour améliorer le courant, on augmente les charges
	- On ajoute des impuretés: dopage.
	- Ça réduit la résistance du silicium
- Impuretés qui ajoutent des électrons: N
	- Ex: Phosphore
- Impuretés qui ajoutent des trous: P
	- Ex: Bore

Le dopage réduit la résistance du silicium

### Dopage

• Exemple de "dopage" type N et P

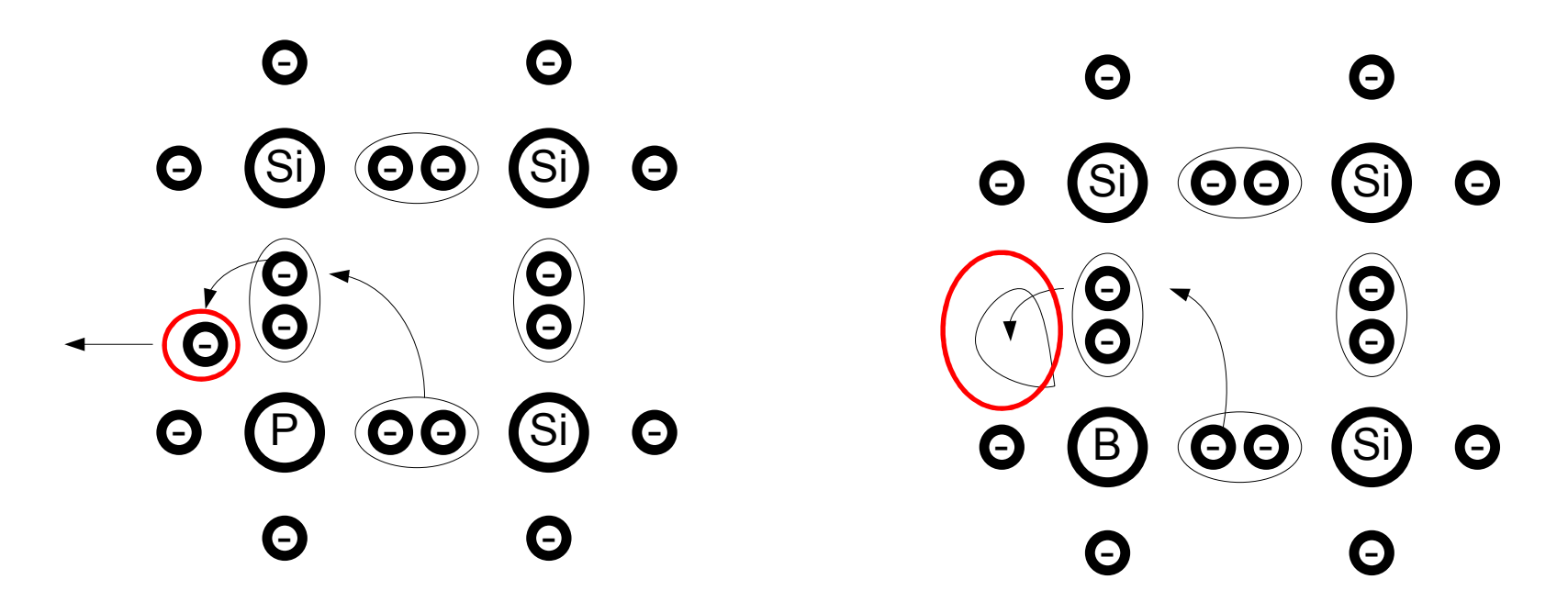

Combinons un bloc P et un bloc N

### Diode PN

- Avant équilibre:
	- Trous diffusent vers <sup>N</sup>
	- Électrons diffusent vers <sup>P</sup>
- Charges se déplacent
	- Recombinaison crée des ions
	- Ions créent un champ
- •Équilibre:

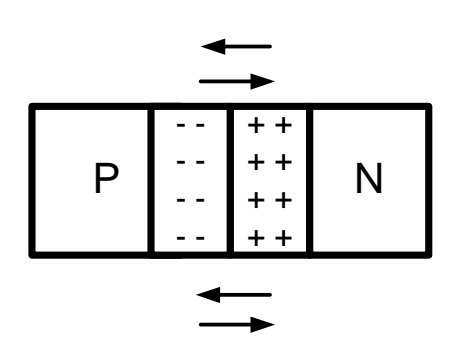

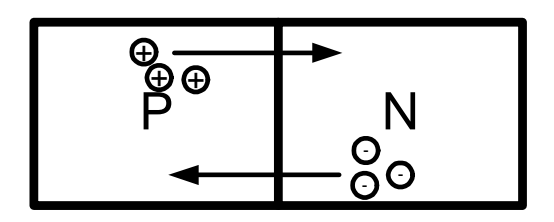

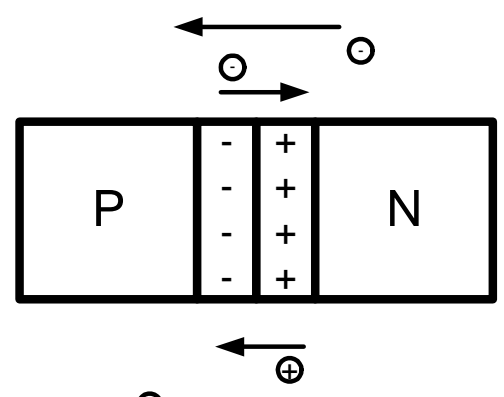

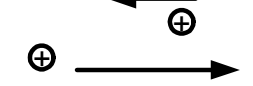

7

### Diode PN

- Il y a 2 courants:
	- Un causé par la diffusion
	- Un causé par le champ interne
- En appliquant une  $V_+$  à P et V<sub>-</sub> à N, on réduit le champ à l'interne
- Résultat:
	- Courant "interne" plus petit
	- Courant "externe" remporte

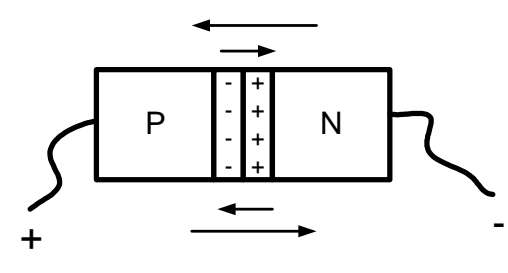

### Diode PN

• Le courant augmente exponentiellement avec la tension appliquée:

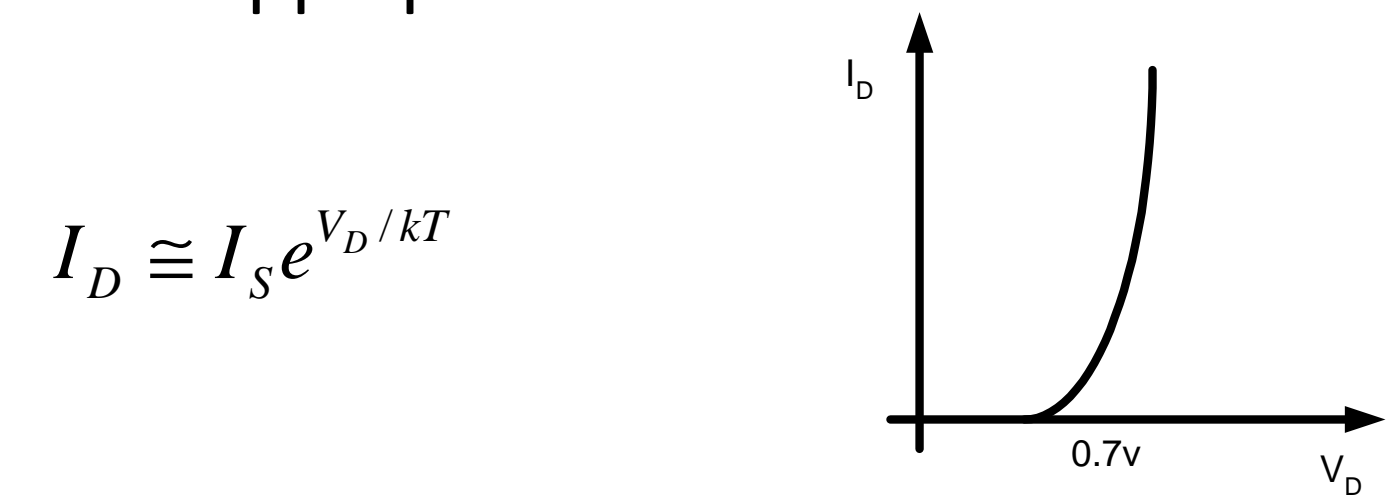

• Passons maintenant aux transistors bipolaires…

• 2 types de transistors

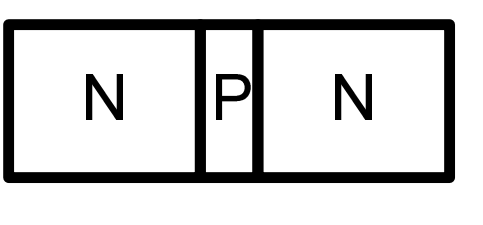

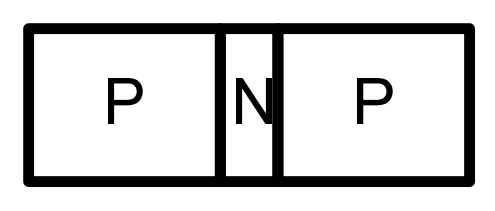

NPN PNP

• On peut voir BJT comme 2 diodes dos-à-dos

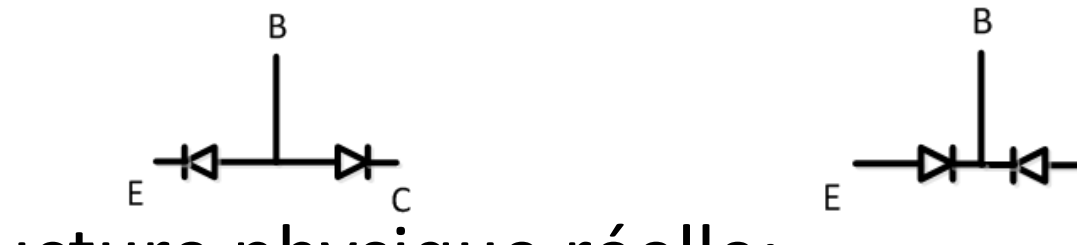

• Structure physique réelle:

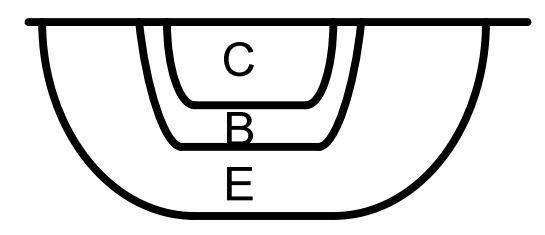

#### • Il y a 3 pattes:

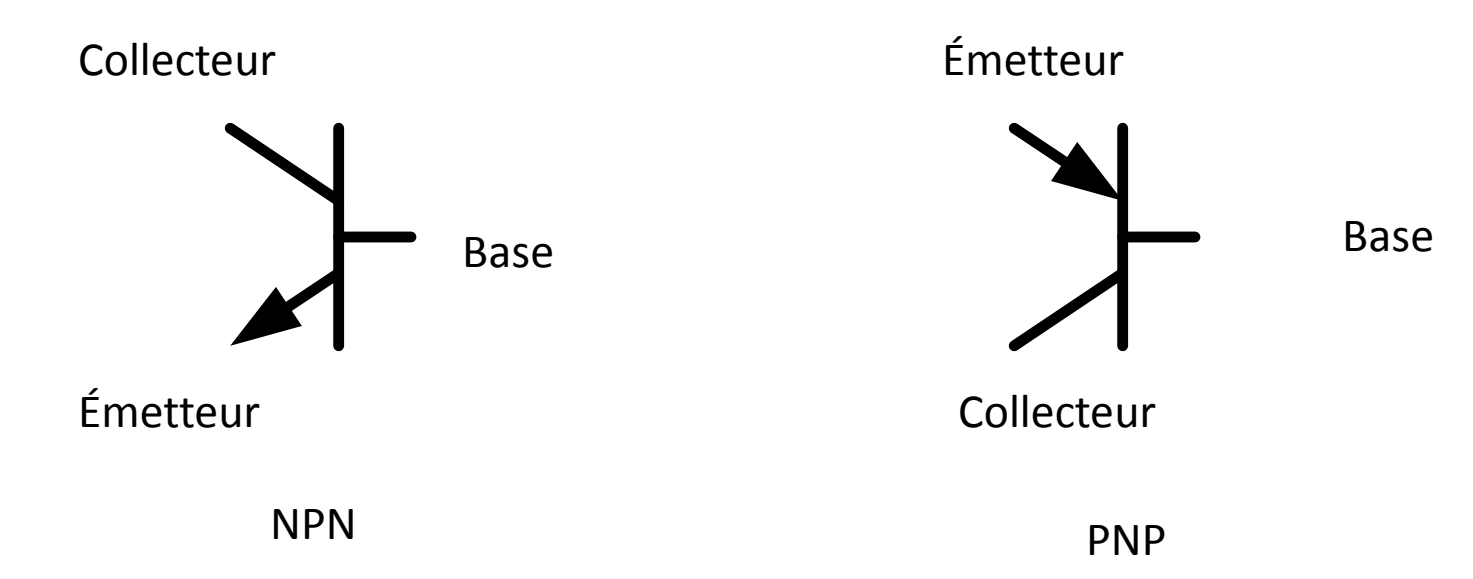

#### Pour identifier les pattes:

Base: Autre bord Émetteur: avec flèche (direction du courant) Collecteur: celle qui reste

- Fonctionalités classifiées par les diodes
	- BE: Jonction Base-Émetteur
	- BC: Jonction Base-Collecteur

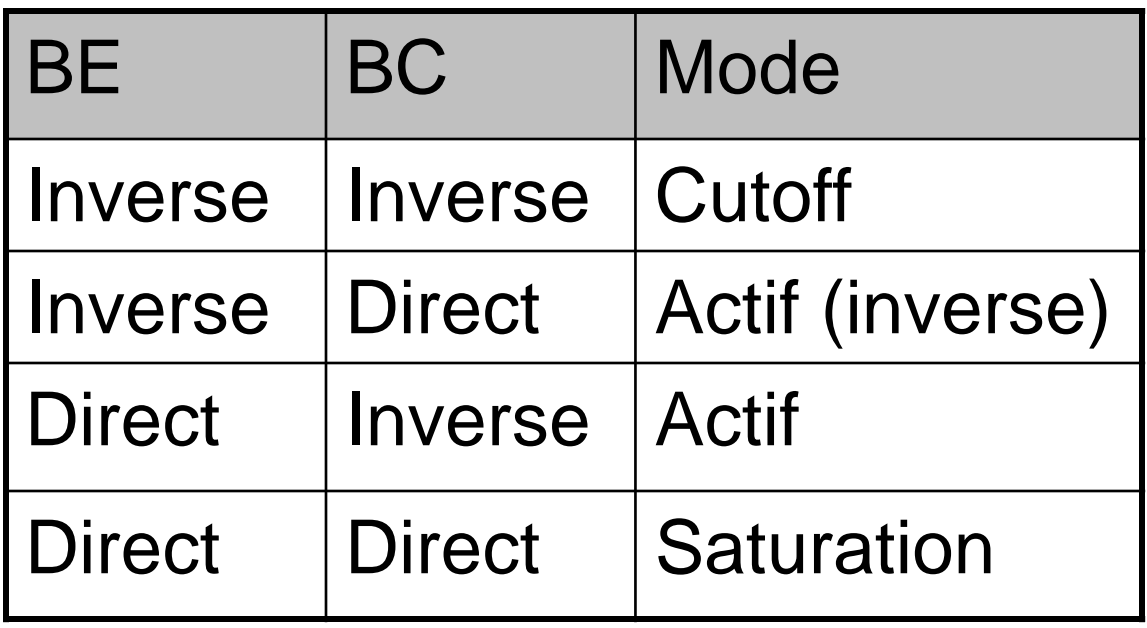

- En région active:
	- BE polarisé en direct (conduit)
	- BC polarisé en inverse (conduit pas)

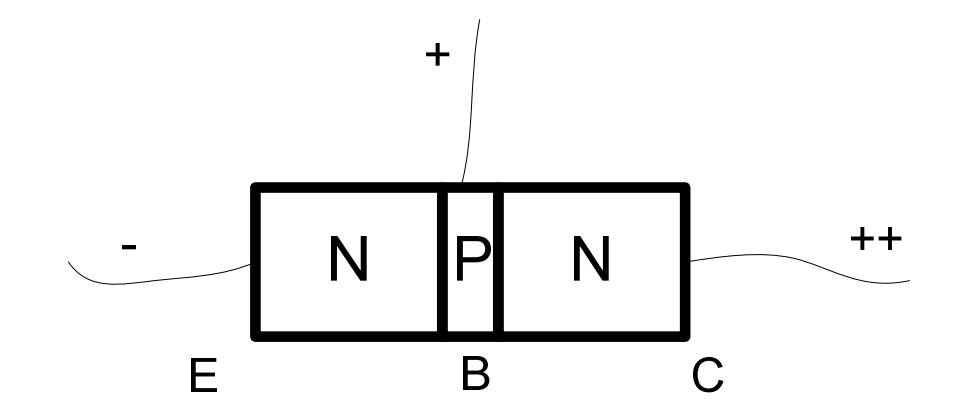

- BE polarisé en direct, donc courant circule
	- Charges + entrent par B et vont dans <sup>E</sup>
	- Charges attirés par B

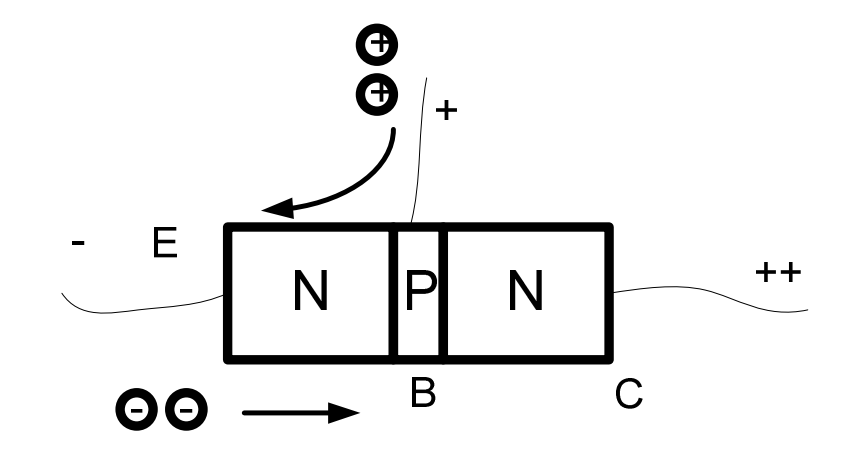

Dopage E élevé: **gros** flot d'électrons vs **petit** flot de trous

- La région P est faite très mince
- Charges attirées par B, mais aussi attirées par C (tension plus haute)
- Les charges passent dans C (plus que B)

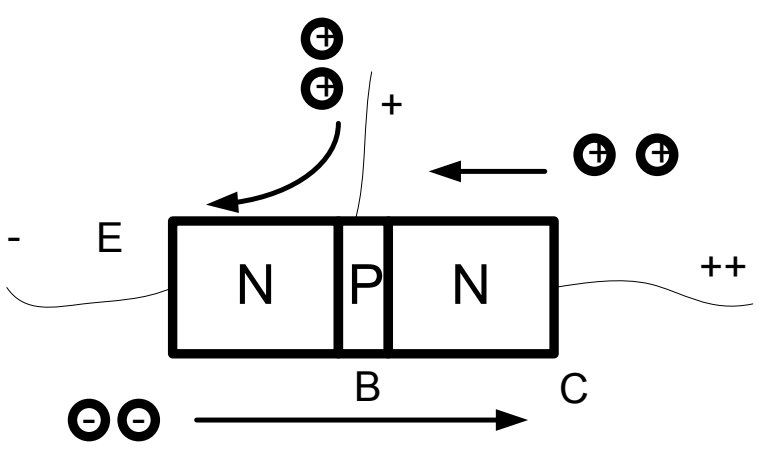

- Les charges (+) <u>entrent</u> dans B
- Les charges (+) <u>entrent</u> dans C
- Les charges (-) entrent dans <sup>E</sup>
	- Équivalent: (+) **SORTENT** de E

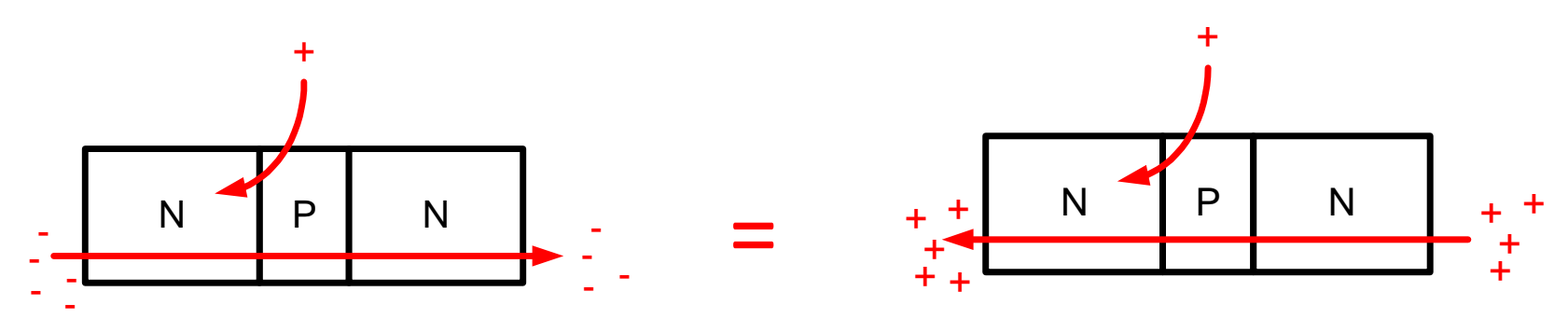

1<sup>re</sup> Équation: I<sub>C</sub>+I<sub>B</sub>=I<sub>E</sub>

- On aimerait BE direct et BC inverse
- Comment faire ça? La façon naïve:

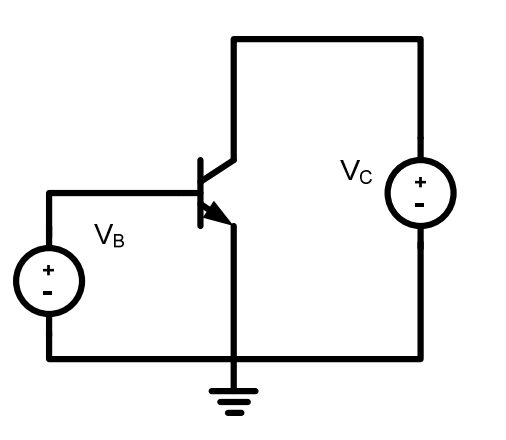

Ne faites pas ça!

• On deviendra plus élégant plus tard

# Caractéristique des BJT

- $\bullet\,$  Un petit I $_{\textrm{\tiny{B}}}$  donne gros I $_{\textrm{\tiny{C}}}$ 
	- C'est une caractéristique importante des BJT
	- $\bullet\,$  De combien est-ce que l $_{\textrm{\scriptsize c}}$  est plus gros que l $_{\textrm{\scriptsize B}}$ ?

*C*

• Caractéristique des transistors:  $\beta$  (ou h<sub>fe</sub>) *I*

 $\beta$  = - $\rho =$ 

Gain de courant"émetteur commun"

• Certains utilisent  $\alpha$  à la place: *I*

$$
\alpha = \frac{I_C}{I_E} = \frac{\beta}{\beta + 1}
$$

Gain de courant"base commune"

### Caracteristique des BJT

- En région active:
	- $\bullet\,$  En augmentant l $_{\rm B}$ <sub>в</sub> ça augmenterait I<sub>c</sub> C

$$
I_C = I_B \beta
$$

- $\bullet\,$  En baissant I $_{\rm B}$ <sub>в</sub> ça baisserait I<sub>c</sub> C
- Conclusion intermédiaire importante:
	- I<sub>c</sub> est β fois plus gros que I<sub>B</sub>
	- I<sub>c</sub> est donc une version <u>amplifiée</u> de I B
- $\bullet$   $\vee_{\textsf{B}}$ <sub>B</sub> génère I<sub>B</sub> B $_{\rm B}$  qui est proportionnel à I C
	- <u>Le signal I<sub>C</sub> varie donc en fonction de V<sub>B</sub> (pa</u> <u>c</u> varie donc en fonction de V B<u><sub>B</sub> (</u>pas nécessairement proportionnel)

$$
V_B \rightarrow I_B \rightarrow I_C
$$

- On se répète:
	- Le signal  $V_B$  donne un courant I<sub>B</sub> qui, à son tour, me donne I<sub>c</sub> (β I<sub>B</sub>)
- Parfois, on veut un voltage sortie (V<sub>c</sub>):
	- $\bullet\,$  On fait passer I $_{\mathsf{C}}$  par une résistance

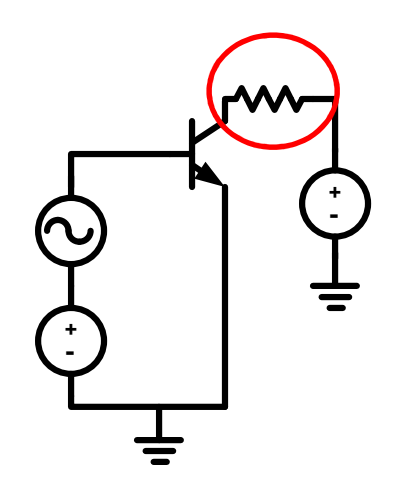

<u>Maintenant</u>:  $\bm{\mathsf{V}}_{\mathsf{C}}$  varie en fonction de  $\bm{\mathsf{V}}_{\mathsf{B}}$ Avant:  $I_c$  varie en fonction de  $V_B$ 

- $\bullet~$  En appliquant un signal V<sub>B</sub>:
	- $\bullet$  On obtient un courant I<sub>B</sub>
	- I<sub>B</sub> est copié à I<sub>C</sub> (β fois plus gros)
	- $\bullet$  I<sub>c</sub> est multplié par R pour donner V<sub>c</sub>
- On pourrait donc s'attendre à ce que V<sub>c</sub> soit plus gros que  $V_B$

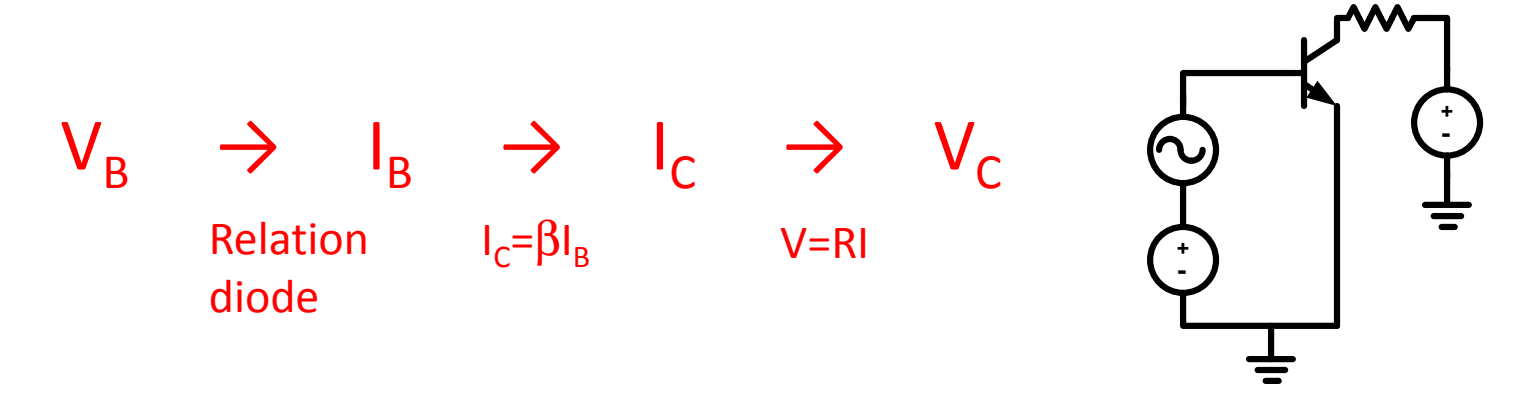

• Façon un peu plus élégante de polariser avec un circuit:VDD

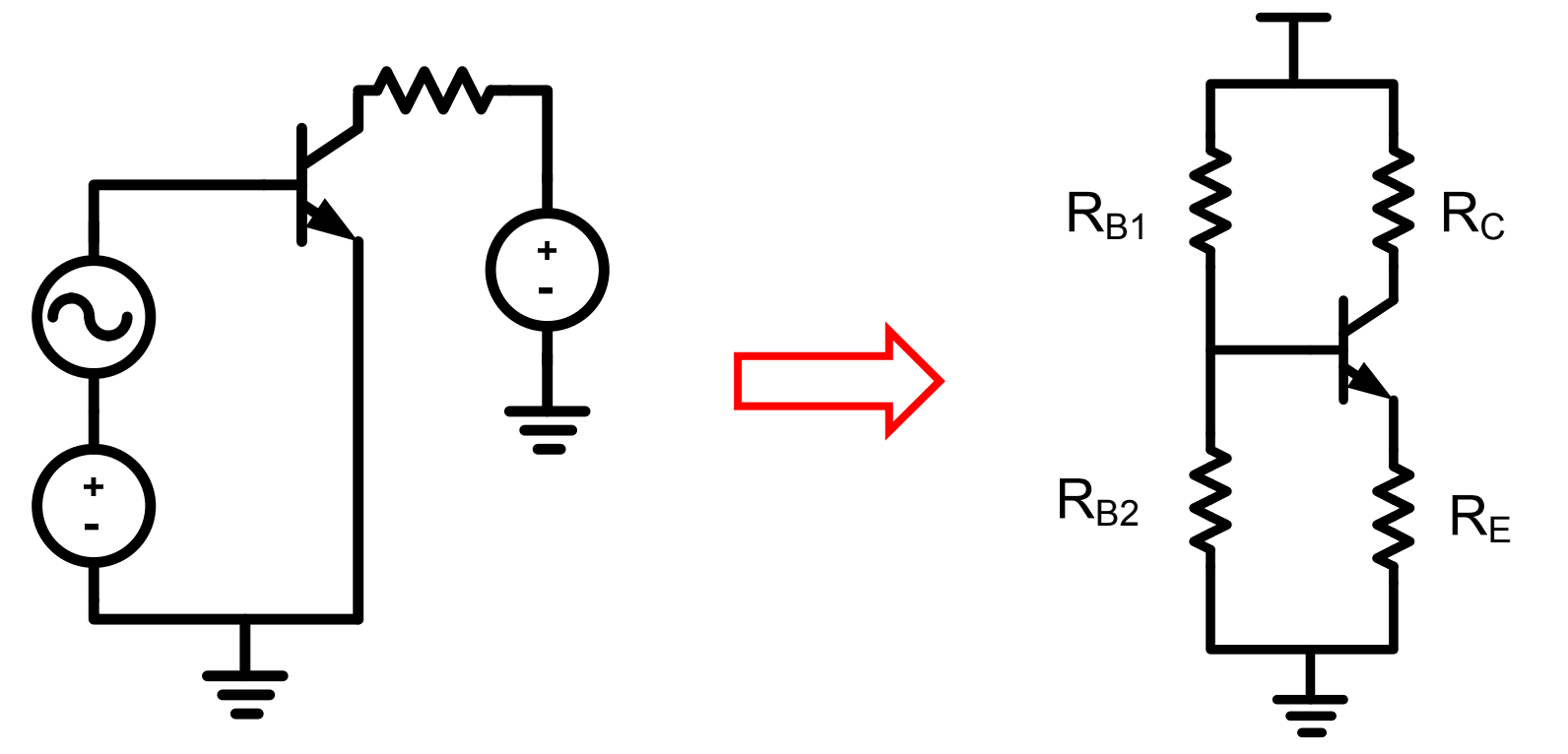

- Il y a beaucoup de choses qui arrivent dans ce circuit.
	- $\bullet\,$  Il y a  $\mathsf{R}_{\mathsf{B1}}$  et  $\mathsf{R}_{\mathsf{B2}}$  pour contrôler  $\mathsf{V}_{\mathsf{B}}$  et l $_{\mathsf{B}}$
	- $\bullet$  R<sub>c</sub> transforme le courant I<sub>c</sub> en V<sub>c</sub>
	- R<sub>E</sub> réduit la dépendance sur β (prochain cours)

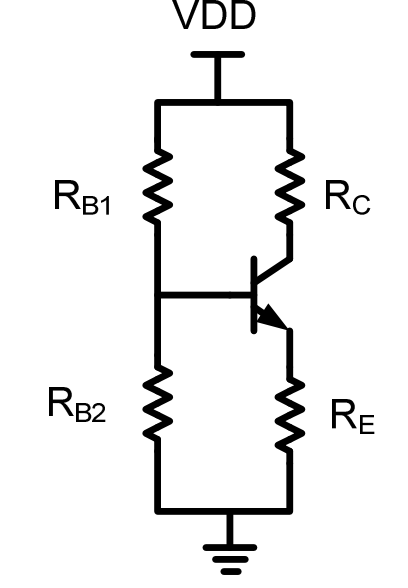

En appliquant un signal AC à  $V_{B}$ , on aurait une plus grosse version  $(V_c)$ 

- Pour créer un amplificateur il faut 2 étapes: 1) Mettre le circuit en région active 2) Appliquer un signal à l'entrée
- Ça se dit aussi d'une autre facon: 1) Faire l'analyse DC2) Faire l'analyse AC/petit-signal
- Commençons par l'analyse DC…

### Analyse DC

- Jonction BE est une diode
	- Avec moins que 0.7v, ça ne conduit pas
	- Après 0.7v, ça devient un court-circuit où la tension est toujours à 0.7v
- <u>Règle (en DC)</u>: si ça conduit, V<sub>BE</sub>=0.7

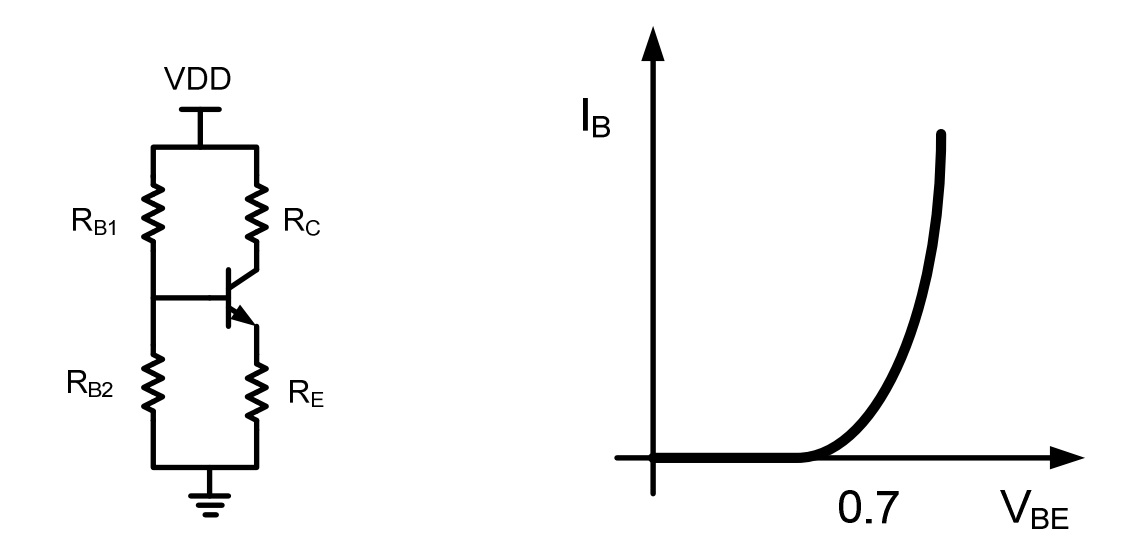

### Analyse DC

- On a assez de règles pour commencer l'analyse DC.
- Première liste d'équations:

$$
I_E = I_B + I_C
$$

$$
V_{BE} = 0.7
$$

$$
\beta = \frac{I_C}{I_B}
$$

- Faites l'analyse DC de ce circuit:
	- $\bullet$  Trouvez I<sub>B</sub>, I<sub>C</sub> et I<sub>E</sub>.
	- $\bullet$  Trouvez V<sub>B</sub>, V<sub>C</sub>, V<sub>E</sub>
	- Dans quelle régionfonctionne ce transistor? 1K

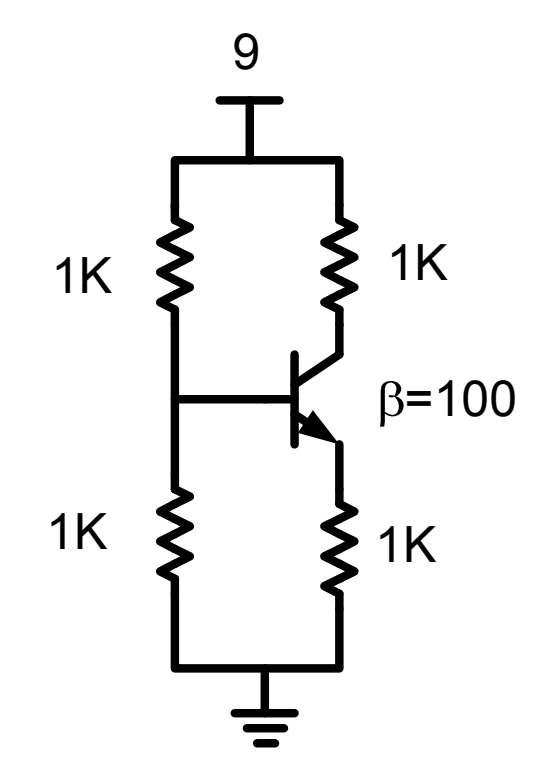

- Le transistor peut opérer dans 4 régions:
	- Chaque région a ses propres équations
- Dans quelle région se trouve le BJT?
	- Il faut faire une hypothèse
	- Utiliser les équations associées à cette hypothèse
	- Vérifier l'hypothèse
- On commence par <u>deviner</u> qu'on est en région active..

• On écrit l'équation de courant à la base:

$$
\frac{9-V_B}{1K} = I_B + \frac{V_B}{1K}
$$

• On isole  $\mathsf{V}_{\mathsf{B}}$ :

$$
V_B = \frac{9 - I_B 1K}{2}
$$

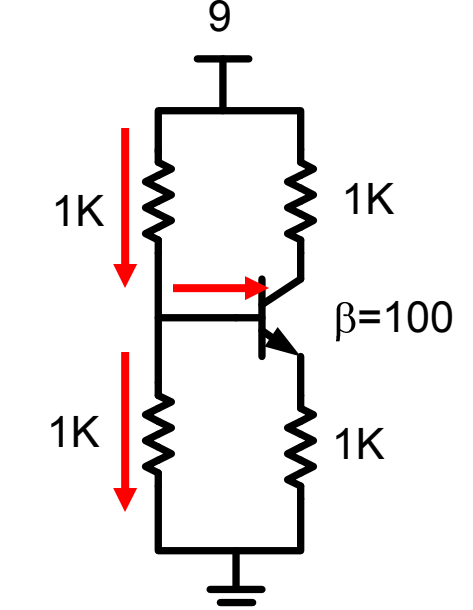

 $\bullet$ • 1 équation et 2 variables  $\mathsf{V}_\mathsf{B}$  et I $_\mathsf{B}$ 

Il faut utiliser plus d'équations…

• On écrit une autre équation à l'émetteur:

$$
V_E = I_E 1K
$$

• On n'est pas plus avancé! 2 équations <sup>4</sup> variables!

• MAIS... on sait que V<sub>BE</sub>=V<sub>B</sub>-V<sub>E</sub>=0.7  
\n
$$
V_{BE} = V_B - V_E = \frac{9 - I_B 1K}{2} - I_E 1K = 0.7
$$
\n
$$
V_{BE} = \frac{9 - I_B 1K}{2} - I_E 1K = 0.7
$$
\n
$$
{}^{1K} \left\{\n \begin{matrix}\n \frac{9}{2} & 1K \\
\frac{1}{2} & \frac{1}{2}\n \end{matrix}\n \right.
$$

• On recopie l'équation de tantôt:

$$
\frac{9 - I_B 1K}{2} - I_E 1K = 0.7
$$

 $\bullet$  On isole l<sub>E</sub>:

$$
\frac{9 - I_B 1K}{2K} - \frac{1.4}{2K} = I_E
$$

- 1 équation avec 2 variables I<sub>B</sub> et I<sub>E</sub>:
	- Bonne nouvelle, il y a une relation qui les lie...

• On utilise les équations suivantes:

$$
I_E = I_B + I_C \qquad \qquad I_C = \beta I_B
$$

• Pour trouver la relation entre I<sub>B</sub> et I<sub>E</sub>

$$
I_E = (\beta + 1)I_B
$$

• On se retrouve avec:

$$
\frac{9 - I_B 1K}{2K} - \frac{1.4}{2K} = I_B(\beta + 1)
$$

Il faut maintenant isoler  $I_B$ 

•Étape intermédiaire:

$$
7.6 - I_B 1K = 2K \cdot I_B (\beta + 1)
$$

• Autre étape intermédiaire

$$
7.6 = I_B(203K)
$$

• Résultat final:

$$
I_B = \frac{7.6}{203K} \approx 37.44 \,\mu\text{A}
$$

• Dans ce cas, les autres courants sont:

 $I_c = \beta I_B = 3.74$ *mA*  $I_E = (\beta + 1)I_B = 3.78$ *mA* 

• Et les tensions sont:

 $V_c = 9 - 3.74 = 5.26v$   $V_B = V_E + 0.7 = 4.48v$   $V_E = 3.78v$ 

- On vérifie:
	- BE conduit
	- BC bloqué

Ça confirme l'hypothèse et on a terminé…

### Note importante

- $\bullet\,$  Certains calculent  $\mathsf{V}_{\mathsf{B}}$ B $_{\rm B}$  par diviseur de tension
	- C'est une approximation
	- $\bullet$  Il existe un courant qui entre dans la base (I $_{\rm B}$ )
- Si vous le faites, assurez-vous que vous en avez le droit (I<sub>e</sub> B $_{\rm B}$  doit être très faible)

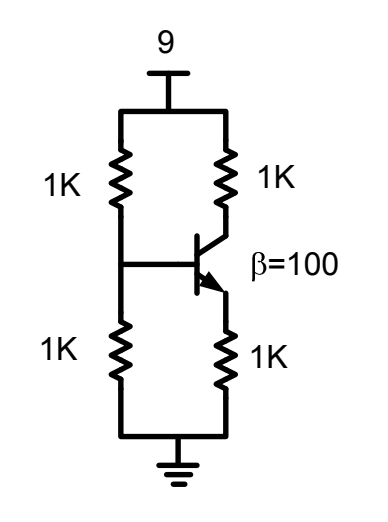

Dans notre exemple, ça donne 4.48v (diviseur de tension donne 4.5): ce ne sera pas toujours aussi proche

- Calculez  $V_B$ ,  $V_C$ ,  $V_E$ ,  $I_C$ ,  $I_B$  et  $I_E$ :
- • Étapes suggérées:
	- Faire semblant que ça conduit

 $V_{BF} = 0.7$ 

• Faire semblant que c'est en régionactive

$$
I_{C} = \beta I_{B}
$$

• Confirmer les hypothèses en vérifiant  $V_c$ 

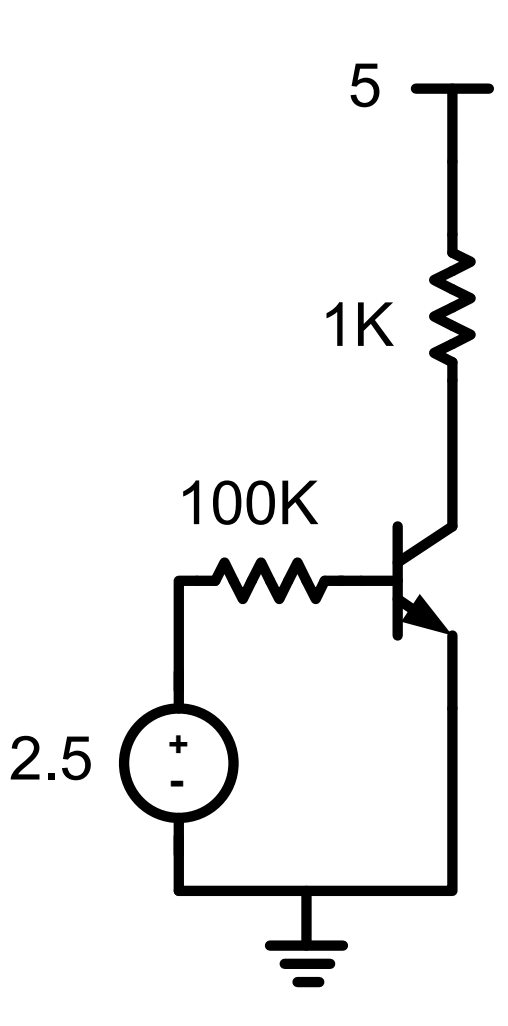

- On fait l'hypothèse que:
	- Le transistor fonctionne en région active
- $\bullet~$  On a V $_{\mathsf{BE}}$ =0.7
- Puisque V<sub>E</sub>=0, la tension V<sub>B</sub>=0.7
- Le courant

$$
\frac{2.5 - 0.7}{100K} = 18\mu A
$$

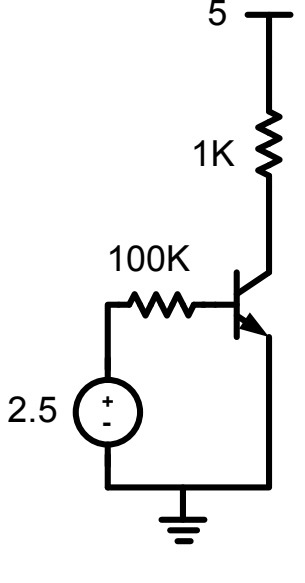

• Courant au collecteur en région active:

$$
I_C = \beta_{\text{max}} I_B = 1.8mA
$$

• Et la tension au collecteur est:

$$
V_C = VDD - I_C R_C = 5 - 1.8 = 3.2v
$$

- Région active confirmée: diode BC inverse
- Finalement, il reste le courant a l'émetteur

$$
I_E = I_B + I_C = 1.818mA
$$

Et on a fini…

• Analysons le premier circuit avec un petit changement:

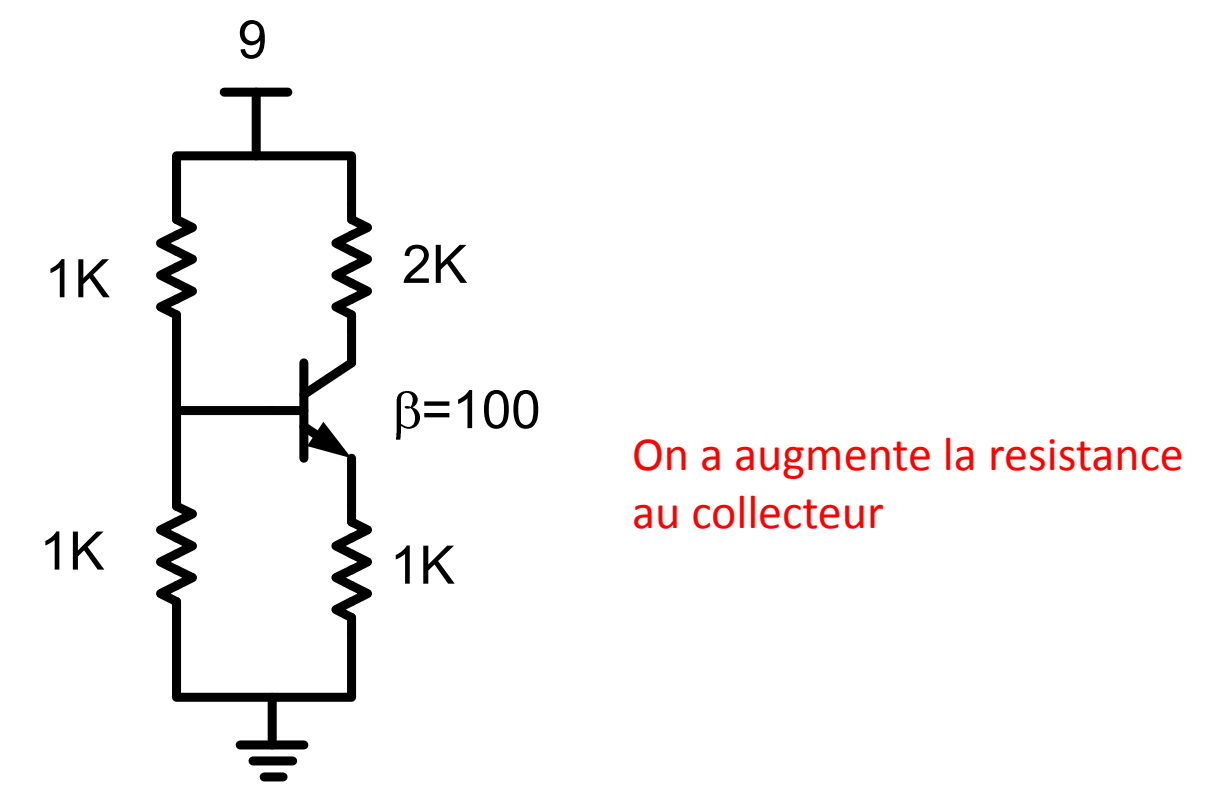

- On remarque que l'analyse se fait de la même façon jusqu'au calcul de V<sub>c</sub>.
	- Hypothèse de la region active
	- $\bullet\,$  V<sub>BE</sub>=0.7 et I<sub>C</sub>= $\beta$ I<sub>B</sub>
	- $\bullet$  On calcule I<sub>B</sub>:

$$
I_B = \frac{3.8}{101500} = 37.4 \mu\text{A}
$$

 $\bullet\,$  Et on calcule I $_\mathrm{C}$ :

$$
I_c = \beta I_B = 3.74 mA
$$

Il faut maintenant calculer  $V_c$ 

Mêmes réponses que tantôt

 $\bullet\,$  En calculant V<sub>C</sub>, on voit le suivant:

$$
V_C = VDD - I_C R_C = 9 - 7.48 = 1.52V
$$

- Sachant que  $V_B$  est 4.5v, on se retrouve avec BC qui conduit
	- On n'est plus en active: <u>on est rendu en saturation</u>

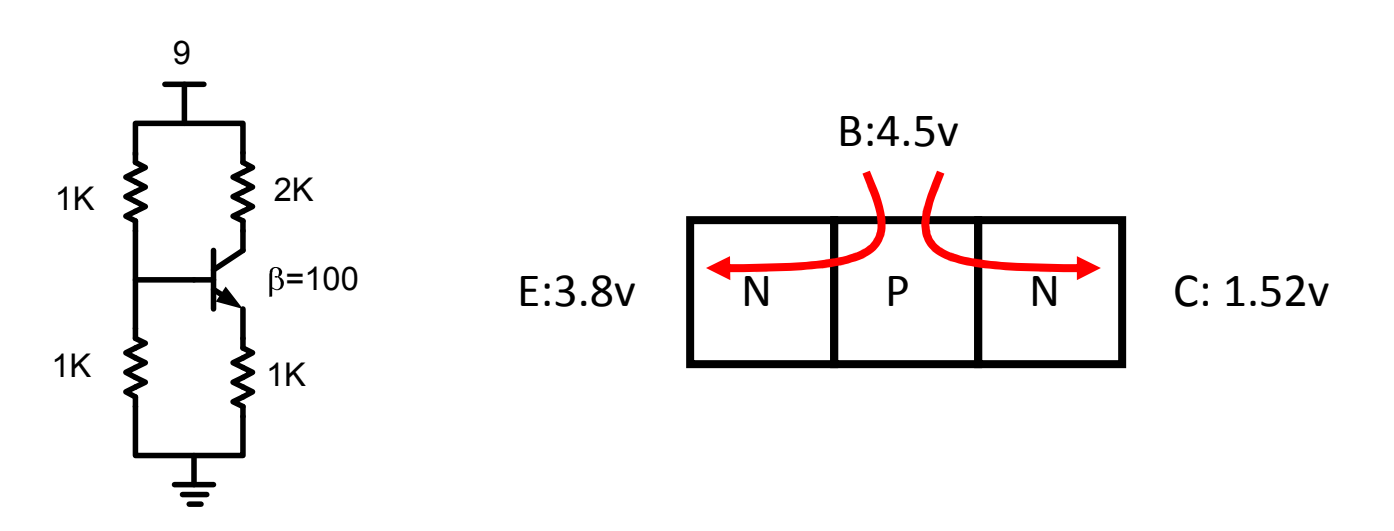

- On est en saturation quand V<sub>c</sub> est faible
	- Ça fait que la diode BC conduise (pas bon)
- Une diode conduit pleinement a 0.7v mais elle fourni déjà un courant a 0.5v
	- 0.5v sera notre condition pour dire qu'on est ensaturation

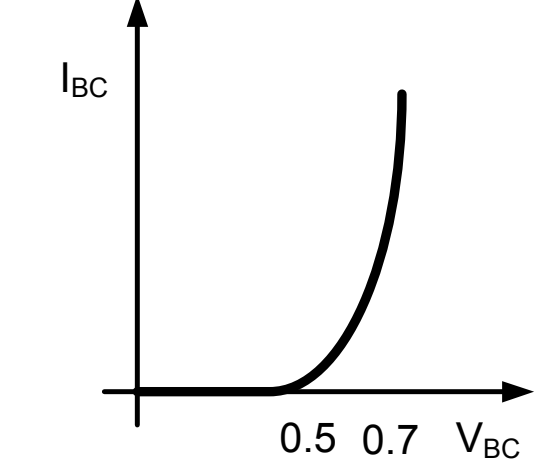

- Saturation: Gros I $_{\rm C}$ R $_{\rm C}$  fait baisser V $_{\rm C}$
- $\vee$ <sub>C</sub> faible augmente I<sub>BC</sub>
- $I_{BC}$  va CONTRE  $I_{C}$  et le fait baisser

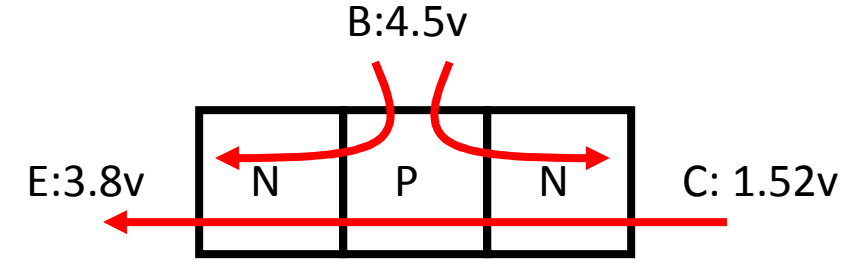

- $\bullet\,$  Ça empêche V<sub>c</sub> de trop baisser
	- $\bullet\,$  Ça se stabilise quand V $_{\sf BC}$  autour de 0.5v
	- $\bullet\,$  Autrement dit: V $_{\sf CE}$  autour de 0.2v

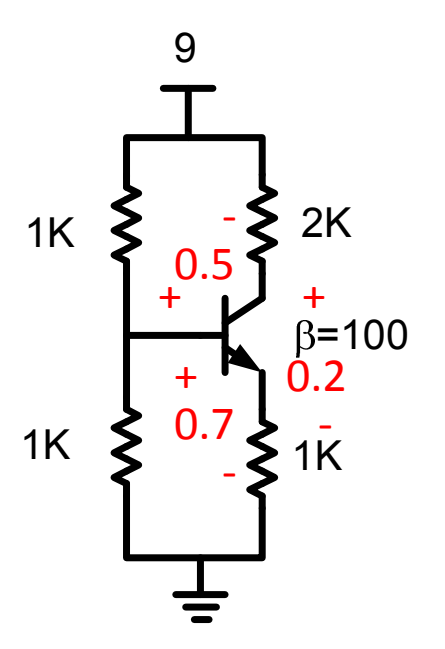

- $\bullet~$  En saturation, on a un courant l $_{\textrm{BC}}$ :
	- Le courant I<sub>BC</sub> fait baisser I<sub>C</sub>
	- Donc, en saturation,  $\beta$  diminue
	- $\bullet\,$  On peut (doit) trouver la nouvelle valeur de  $\beta$
- On devrait définir des nouveaux termes:
	- $\beta_\mathsf{max}$  pour la valeur de  $\beta$  specifie
	- $\beta_{\rm force}$  pour la valeur de β en saturation

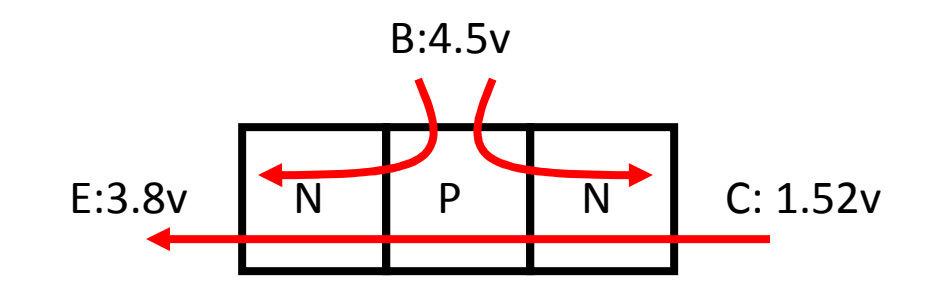

- On est maintenant bien équipé pour retourner au problème
- On a dit que  $V_c$  allait être 1.52v si on se trouvait en région active
- Le problème <sup>c</sup>'est qu'avec 1.52v, on n'est plus en active: on est en saturation
	- $\bullet$  I<sub>C</sub>= $\beta_\mathsf{max}$ I<sub>B</sub> ne fonctionne plus
	- Il faut tout recommencer du début avec la nouvelle hypothèse!

Allons voir comment analyser des circuits en saturation…

- $\bullet~$  On commence par dire que V $_{\sf CE}$ =V $_{\sf CESAT}$
- $\bullet\,$  Ça veut aussi dire que V $_{\rm C}$ =V $_{\rm B}$ -0.5

$$
V_C = V_B - 0.5 = 4.5 - 0.5 = 4v
$$

• Le courant  $I_c$  est donc:

$$
I_C = \frac{VDD - V_C}{R_C} = \frac{9 - 4}{2K} = 2.5mA
$$

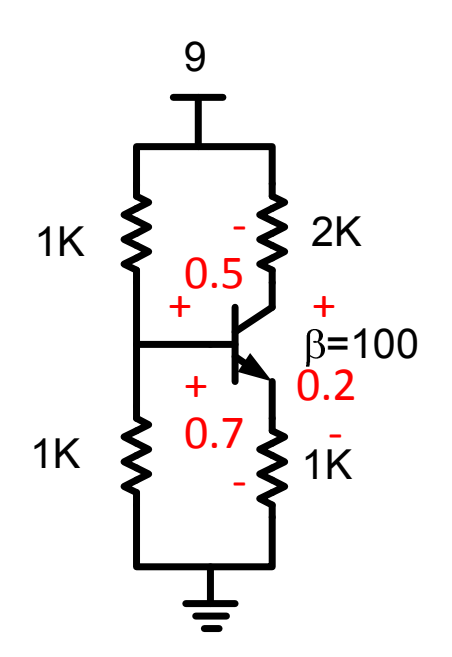

• Le courant  $I_{E}$  est:

$$
I_E = \frac{V_E}{R_E} = \frac{3.8}{1K} = 3.8mA
$$

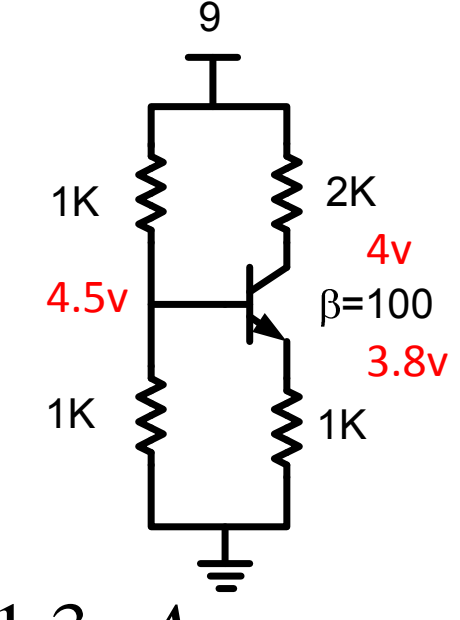

•• À partir de ça, on trouve  $I_B$ :

> *I B* $I_B = I_E - I_C = 3.8$ m $A - 2.5$ m $A = 1.3$ m $A$

• Avec I<sub>c</sub> et I<sub>B</sub>, on trouve  $\beta_{\mathsf{force}}$ :

$$
\beta_{force} = \frac{I_C}{I_B} = \frac{2.5}{1.3} = 1.92
$$

Mais on ne s'attardera pas à étudier la saturation plus en détails..

- Faites l'analyse DC avec ce circuit composé d'un transistor PNP
	- Trouvez les voltages et les courants différents

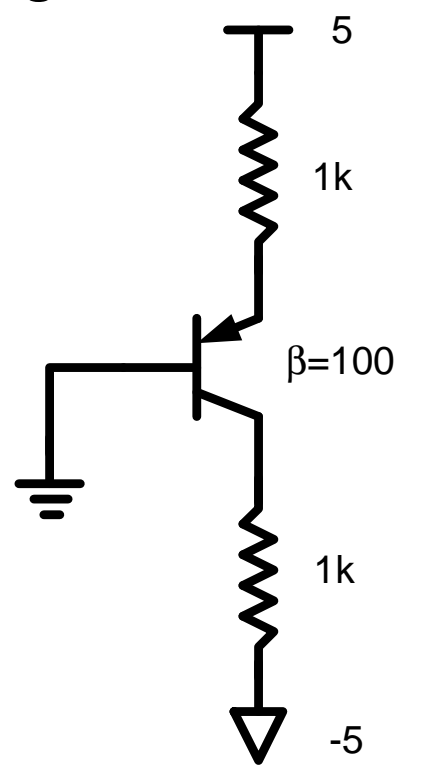

- L'analyse commence de la même façon:
	- Hypothèse: région active
- $\bullet~$  But: trouver  $\mathsf{V}_{\mathsf{C}}$

$$
V_C = V_{CC} - I_C R_C
$$

- $\bullet$  Il nous manque l $_{\textrm{\scriptsize c}}$ 
	- $\bullet\,$  Mais on sait que I $_\mathrm{C}$ = $\beta$ I $_\mathrm{B}$
- $\bullet$  I<sub>B</sub> n'est pas facile a trouver
	- $\bullet\,$  Essayons l $_{\rm E}$

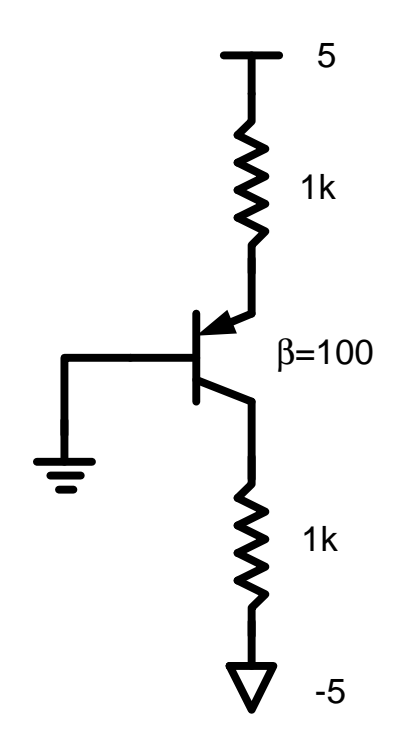

• Le courant l<sub>e</sub> est donné par:

$$
I_E = \frac{5 - V_E}{R_E}
$$

• Avec  $|{\mathsf{V}}_{\mathsf{BE}}|$ =0.7, on trouve

$$
V_E = 0 + 0.7 \qquad \Longrightarrow \qquad I_E = \frac{5 - 0.7}{R_E}
$$

• On sait que I<sub>c</sub> et I<sub>E</sub> sont liés par  $\beta$ 

$$
I_C = \left(\frac{\beta}{\beta + 1}\right) I_E = \frac{\beta}{(\beta + 1)} \frac{(5 - 0.7)}{R_E}
$$

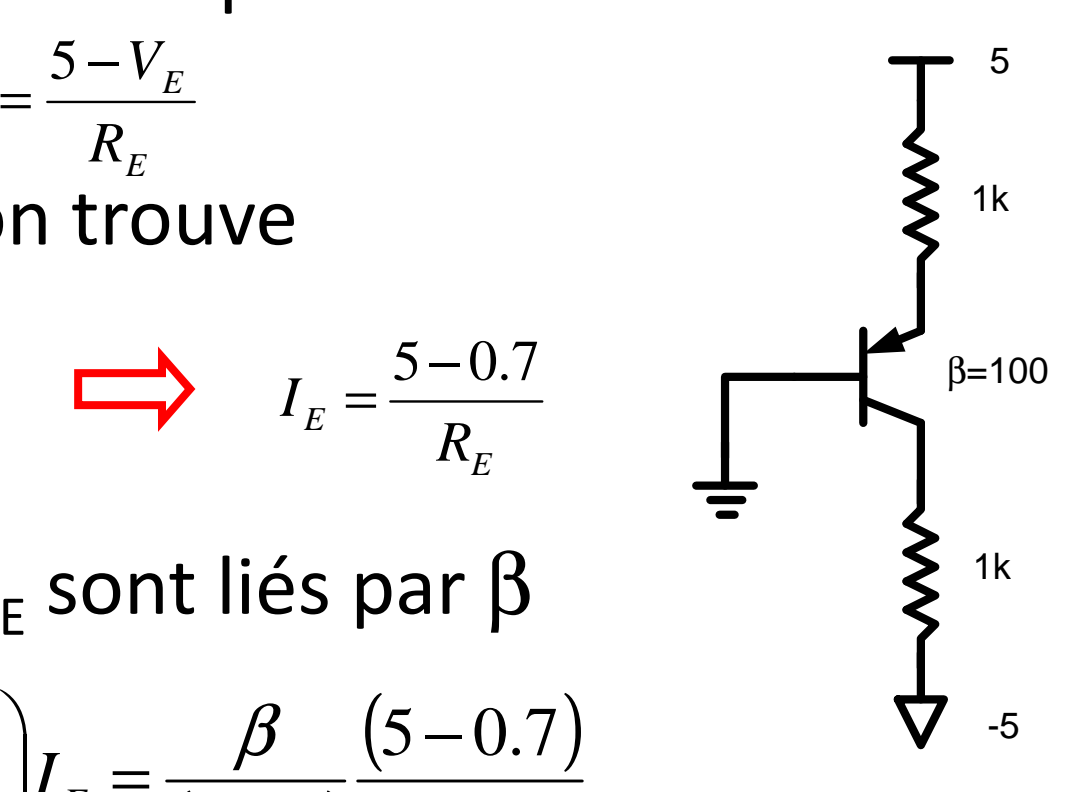

 $\bullet\,$  Finalement, on trouve  $\mathsf{V}_{\mathsf{C}}$ :

$$
V_C = -5 + R_C I_C = \frac{R_C \beta (5 - V_E)}{(\beta + 1)R_E}
$$

• On met les chiffres:

$$
V_C = -5 + \frac{1K \cdot 100(4.3)}{(101)1K} = -5 + \frac{100(4.3)}{(101)} = -0.74
$$

• Tout est cohérent: on est en région active

Passons maintenant a l'analyse AC

-5

1k

5

1k

 $β=100$ 

# Analyse AC

- Nous savons comment se comportent les transistors en DC
	- Le but: mettre le transistor en région "active"
- Passons maintenant à l'analyse AC
	- Comment se comporte mon transistor (en régionactive) lorsque V $_{\rm B}$  change un peu?
- Pour analyser ça, revenons aux équations de base…

### Analyse AC

• Courant dans une diode augmente exponentiellement avec la tension( $I_D = I_S \left( e^{V_D / kT} \mathcal{H} \right)$ 0

Le -1 est négligeable

- Nos BJTs sont composés de diodes.
	- $\bullet$  I<sub>B</sub> sera donc donné par:

$$
I_{\scriptscriptstyle{B}} = I_{\scriptscriptstyle{S}}e^{V_{\scriptscriptstyle{BE}}/kT} = I_{\scriptscriptstyle{S}}e^{V_{\scriptscriptstyle{BE}}/V_T}
$$

- $V_T$ =kT: Boltzmann \* Température absolue
	- $\bullet$  À la température de la pièce, V<sub>T</sub>=kT=25mV

### Analyse AC: Gros signal

- Sachant que l<sub>c</sub>  $_{\textrm{\tiny{C}}}$  est  $\beta$ l $_{\textrm{\tiny{B}}}$ , on trouve l $_{\textrm{\tiny{C}}}\!\!$ :  $\Big($ ) $V_{BE}$  $V_{T}$  $C$ <sup> $\sim$ </sup> $\mu$   $\mu$ <sup>*S*</sup> $\sim$  $I_c = \beta I_c e$  $=$   $\mathcal{B}$  $I \rho^{V_{BE}}$  $\psi_{BE}$   $\vee$ <sub>*C*</sub>  $\implies$   $I$ <sub>*C*</sub> =  $\beta$ <sup>1</sup>  $V_T^{}$  $B - S<sup>C</sup>$  $I_p = I_e e$  $= I e^{V_{BE}/\delta}$
- $\bullet\,$  On a donc une relation entre l<sub>c</sub>  $_{\rm c}$  et V $_{\rm BE}$ 
	- $\bullet\,$  Si on mettait un sinus de 0.1v a V $_{\sf BE}$ , quelle serait la valeur de V<sub>c</sub> ?

 $(\mathsf{V}_\mathsf{C}$  $_{\rm c}$  est proportionnel a I C)

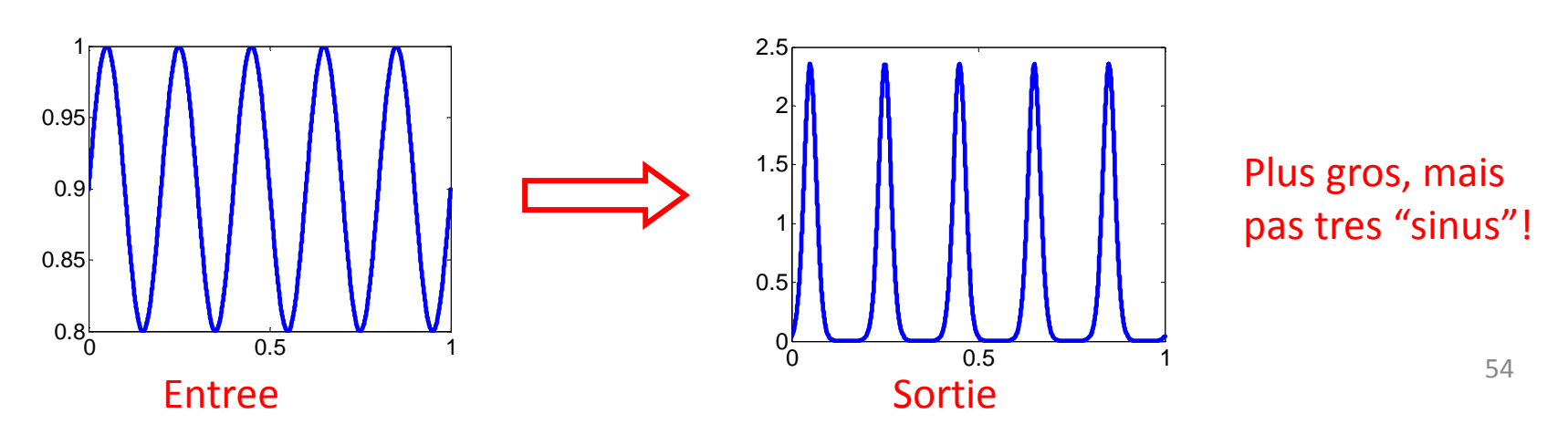

### Analyse AC: Gros signal

33.2• Un amplificateur devrait avoir une relation linéaire

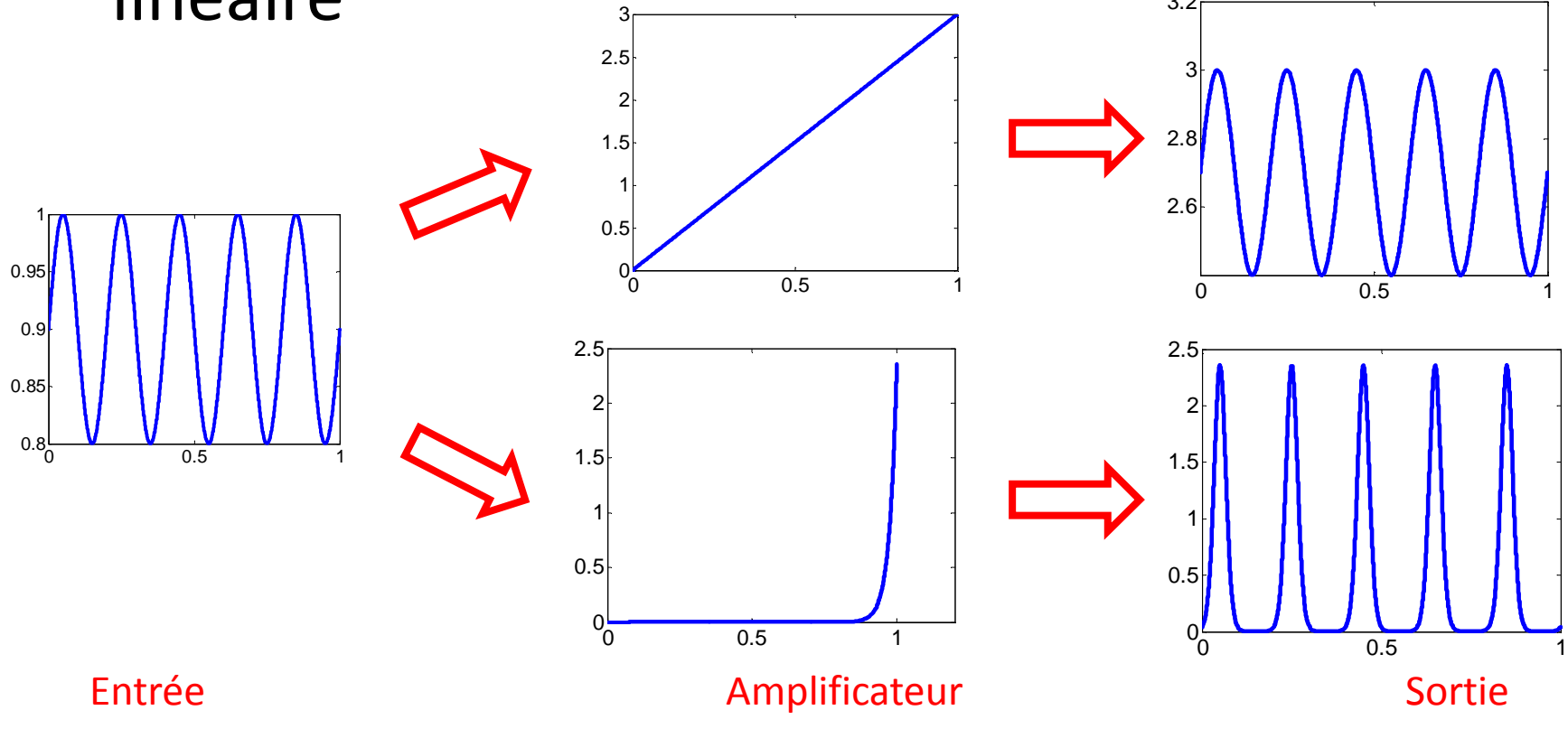

Pour amplifier on a besoin "d'une ligne droite" (gain = pente)

- Cependant, j'ai une exponentielle…
	- Comment "transformer" une exponentielle en ligne droite?!
- Solution
	- En "zoomant" assez, ça deviendrait droit

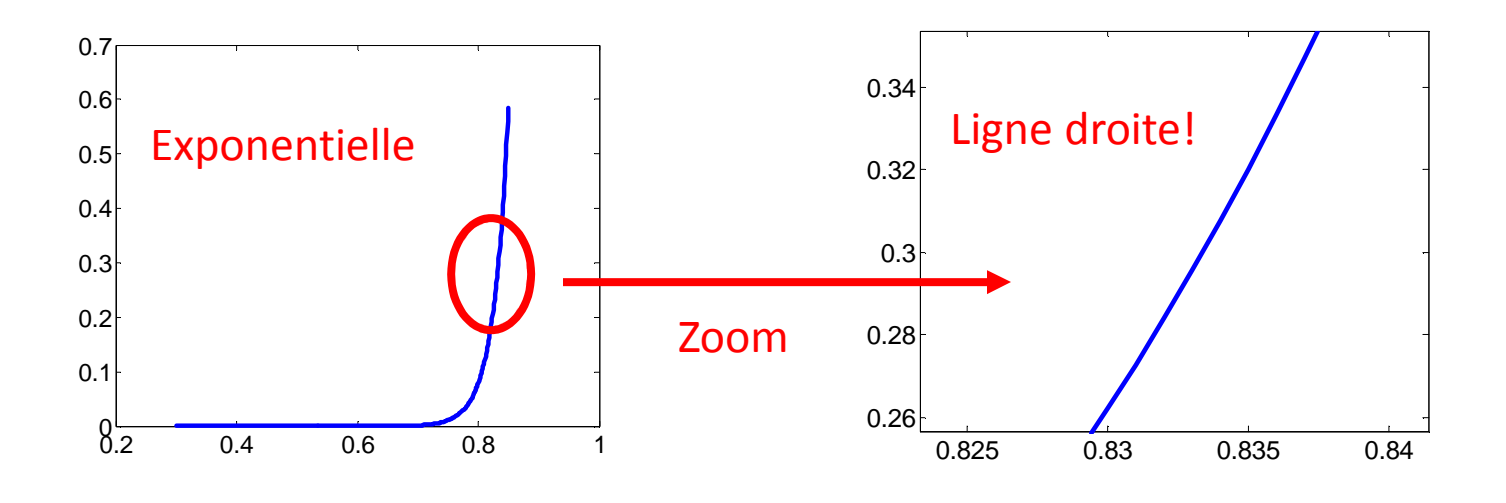

- Dans mon exemple:
	- Si mon entrée était entre 0.83v et 0.84v, j'aurais unsystème linéaire.
	- C'est-à-dire: si mon entrée est un sinus entre 0.83v et 0.84v, sortie sera un beau sinus…

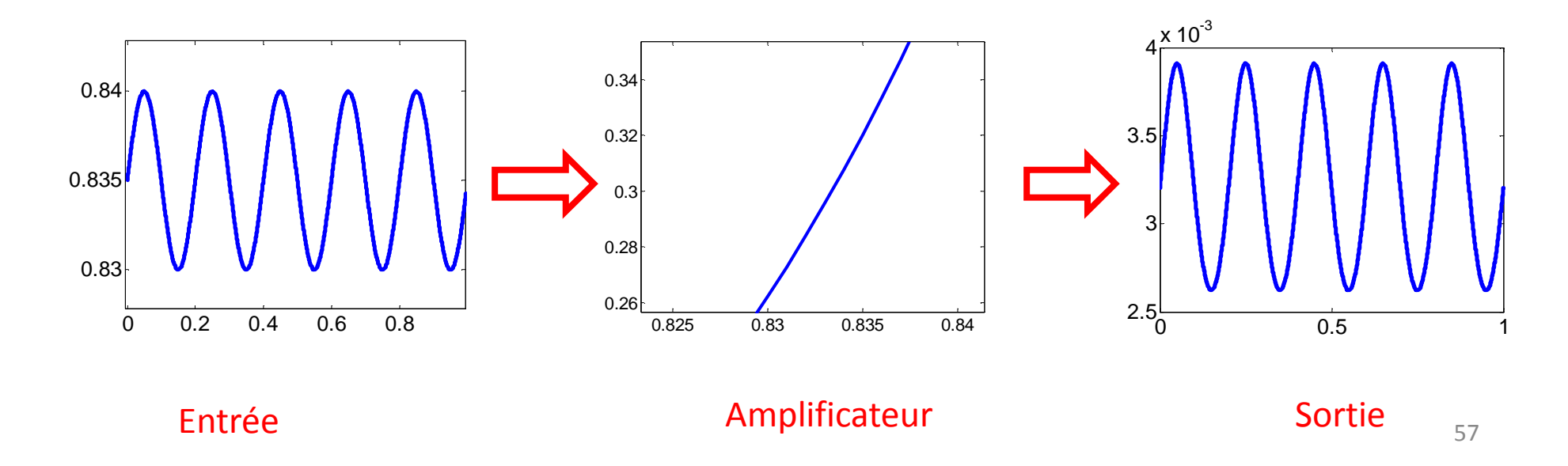

#### • L'entrée comporte 2 parties:

- $\bullet\,$  La partie DC: 0.835v (V $_{\mathsf{BE}}$ )
- $\bullet\,$  Le partie AC: le sinus de 0.005v (v $_{\rm{be}}$ )

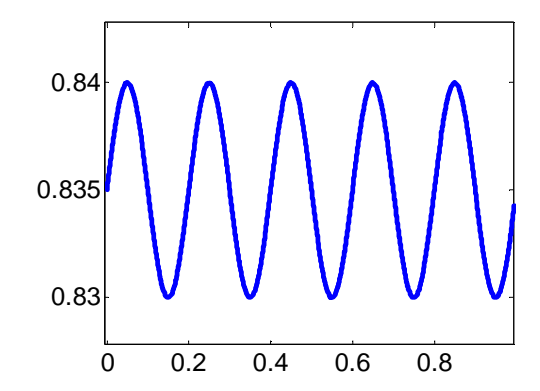

- La sortie comporte 2 parties:
	- $\bullet\,$  La partie DC: ~3.25mA (I<sub>c</sub>)
	- $\bullet\,$  La partie AC: le sinus de ~0.6mA (i $_{\rm c})$

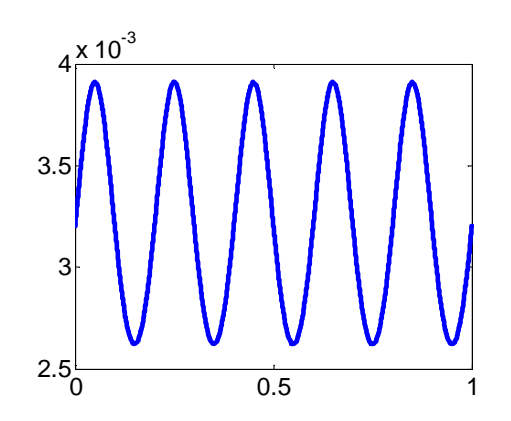

On passera ce courant par une résistance pour le transformer en voltage

- Traduisons tout ça en maths…
- $\bullet\,$  On connait le lien entre V $_{\mathsf{BE}}$  et I  $\mathsf{C}$  :

$$
I_C \cong \beta(I_S e^{V_{BE}/V_T})
$$

• Maintenant, à la place d'avoir V<sub>BE</sub> (DC) a l'entrée, on va avoir V<sub>BE</sub>+v<sub>be</sub> (DC+AC)

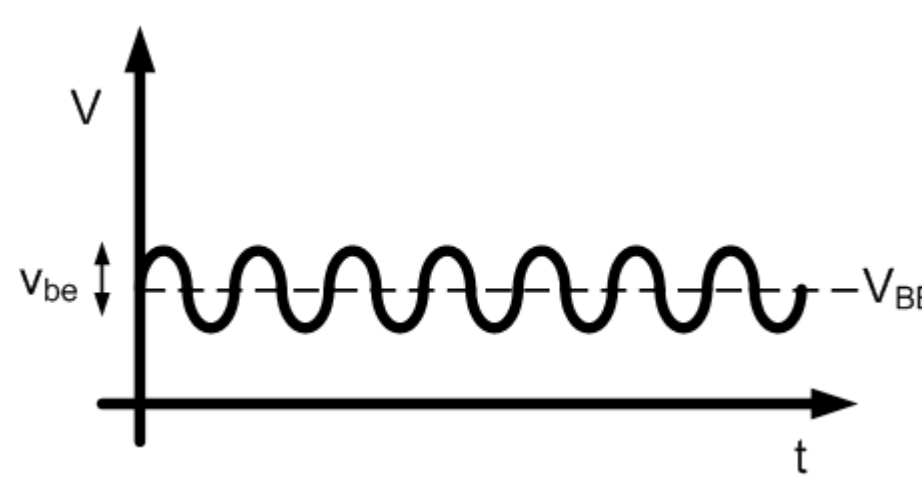

- Le courant de sortie aura aussi DC+AC:  $\bigoplus_{i=1}^n\mathbb{C}^{n_i}$
- Donc, cette relation  $I_c \cong \beta \big( I_s e^{V_{BE}/V_T} \big)$  devient celle-ci:() $\cong \beta|I_{\scriptscriptstyle S}e^{V_{\scriptscriptstyle BE} /2}$

$$
I_C + i_C = I_S e^{(V_{BE} + v_{be})/V_T}
$$

Équation pas très intéressante… manipulons la un peu

• On sépare l'exponentielle en 2 sections:

$$
I_C + i_C = I_S e^{V_{BE}/V_T} e^{v_{be}/V_T}
$$

- Or, on sait que la partie à gauche est égale <sup>à</sup>  $\mathsf{l}_{\mathsf{C}}$ :  $be^{10}V_T$ *v* $C^{-1}$   ${}^tC$   ${}^tC$ *CCIiIe* $+i_c = I_c e^{v_{be}/v_c}$  $\sum_{j}^{B E^{}/V_T} e^{\nu_{be}/V_T} \implies I_C + i_C =$ *VVv* $C^{-1}{}^tC^{-1}S^c$  c *CSIiIee* $+ \, i_{\scriptscriptstyle{C}} = I_{\scriptscriptstyle{S}} e^{V_{BE}/V_T} e^{v_{be}/V_T}$ = $\mathsf{I}_\mathsf{C}$
- On laisse ça de côté pour ouvrir une petite parenthèse…

- On sait qu'une fonction peut être representée par une série de Taylor
- On prend par exemple:

$$
\sin(x) = x - \frac{x^3}{3!} + \frac{x^5}{5!} + \dots \quad \cos(x) = 1 - \frac{x^2}{2!} + \frac{x^4}{4!} + \dots \quad e^x = 1 + \frac{x}{1!} + \frac{x^2}{2!} + \frac{x^3}{3!} + \dots
$$

• Plus x est petit, moins de termes sont requis…

• Revenons à l'équation de tantôt:

$$
I_C + i_C = I_C e^{v_{be}/V_T}
$$

• Remplaçons l'exponentielle par sa série de Taylor:

$$
e^{x} = 1 + \frac{x}{1!} + \frac{x^{2}}{2!} + \frac{x^{3}}{3!} + \dots \implies e^{v_{be}/V_{T}} = 1 + \frac{(v_{be}/V_{T})}{1!} + \frac{(v_{be}/V_{T})^{2}}{2!} + \frac{(v_{be}/V_{T})^{3}}{3!} + \dots
$$

• Notre équation deviendrait:

$$
I_C + i_C = I_C \left( 1 + \left( v_{be} / V_T \right) + \frac{\left( v_{be} / V_T \right)^2}{2!} + \frac{\left( v_{be} / V_T \right)^3}{3!} + \dots \right)
$$

- **Si x est assez petit**, on pourrait ne garder que les 2 premiers termes de la série
	- $\bullet\,$  Donc, si  $\rm v_{be}/V_{T}$  est assez petit, on peut remplacer l'exponentielle par 1+(v $_{\rm{be}}$ /V<sub>T</sub>)

$$
I_C + i_C = I_C \left( 1 + \frac{v_{be}}{V_T} \right)
$$

 $\bullet$  On distribue I<sub>c</sub> C<sub>c</sub> dans la parenthèse:

$$
\underline{I_C} + i_C = \underline{I_C} + I_C \frac{v_{be}}{V_T}
$$

Les I<sub>c</sub> s'annulent

• On recopie l'équation ici:

Si v<sub>be</sub> est petit, i<sub>c</sub> sera petit

 $\int$  $\bigg)$  $\setminus$  $\bigg($  $=$   $\sqrt{ }$  $\vee$   $\vee$   $T$ *C* $C$ <sup>*be*</sup> *V I* $i_c = v_{i}$  | - $\nu_{C} = \nu$ 

Et si i<sub>c</sub> est petit, I<sub>c</sub>/V<sub>T</sub><br>sera une "constante"

 $\bullet~$  On va donner un nom à l $_{\rm C}/{\rm V}_{\rm T}$ :

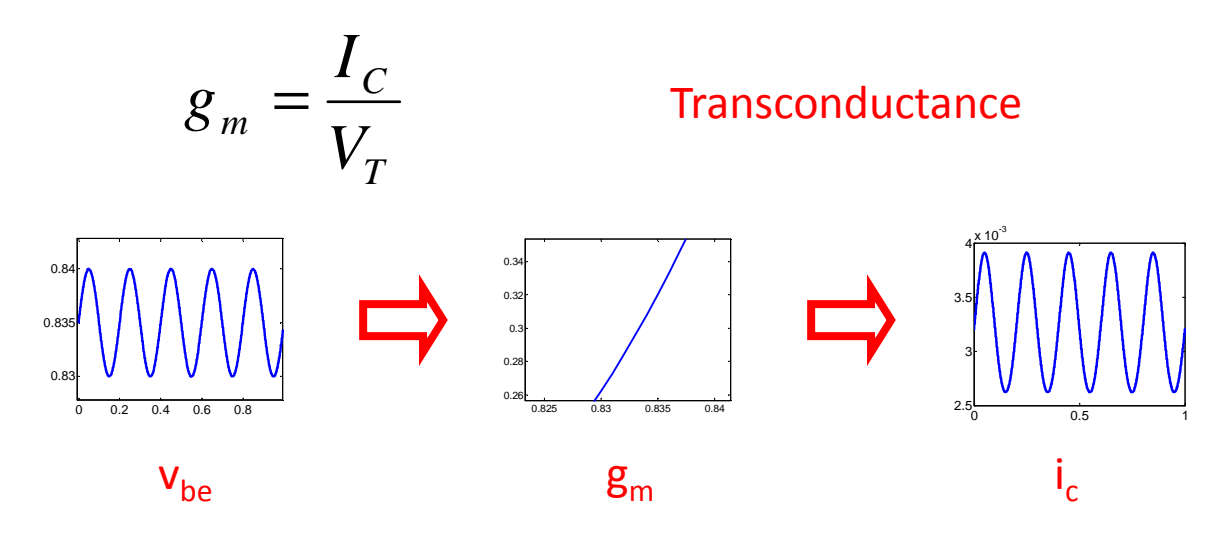

# Analyse AC: Résumé

- BJT est non-linéaire (exponentielle)
	- Pour amplifier il faut être linéaire
- Si on "zoom" assez, ça "devient" linéaire
	- Il faut savoir OÙ on "zoom"
	- Et appliquer un TRÈS PETIT signal AC
- $\bullet$  i<sub>c</sub> sera alors proportionnel à v<sub>be</sub> (non-deformé)  $0.2$  0.4 0.6 0.8 1
- $\bullet\,$  L'entrée aura une moyenne DC de 0.7 (V $_{\mathsf{BE}}$ )
	- $\bullet\,$  La courant en sortie aura une moyenne de l $_{\textrm{\scriptsize c}}$

0.2

0.10.20.30.40.50.60.7

DC